# CSCI 334:

Principles of Programming Languages

Lecture 21: Modeling variables

Instructor: Dan Barowy

Williams

### **Topics**

Variables

Project activity

### **Announcements**

- 1. My office hours moving to 12-1:30pm this Friday only.
- 2. Catherine's Friday hours moving to 6:30-7:30pm this week only.

### Your to-dos

- 1. Lab 9, due Sunday 5/1 (partner lab)
- 2. Reading response, due Wednesday 5/3.

| Quiz      | Arpeggify                                                                                                    |
|-----------|----------------------------------------------------------------------------------------------------|
| Variables | Variables  A variable is a named placeholder for a value in an expression. At runtime, when a value is assigned to a variable, that variable name is bound to the value within the variable's scope. When a variable is used in an expression, the bound value is substituted into the expression when the expression is evaluated.  We'll talk about scope in the next lecture. |

$$x := 2$$
$$3^x + 1$$

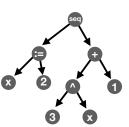

# Example

$$3^x + 1$$

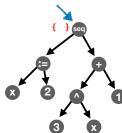

{ } is an "environment"

# Example

$$x := 2$$
$$3^x + 1$$

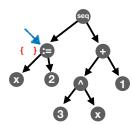

{ } is an "environment"

# Example

$$3^x + 1$$

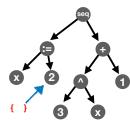

$$x := 2$$
$$3^x + 1$$

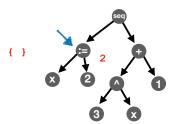

{ } is an "environment"

# Example

$$x := 2$$
$$3^x + 1$$

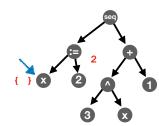

{ } is an "environment"

### Example

$$x := 2$$
$$3^x + 1$$

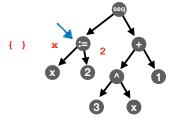

{ } is an "environment"

# Example

$$x := 2$$
$$3^x + 1$$

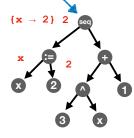

$$x := 2$$
$$3^x + 1$$

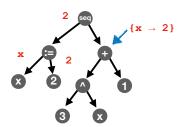

{ } is an "environment"

# Example

$$x := 2$$
$$3^x + 1$$

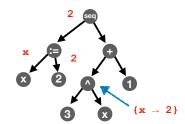

{ } is an "environment"

### Example

$$x := 2$$
$$3^x + 1$$

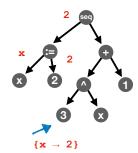

{ } is an "environment"

# Example

$$3^x + 1$$

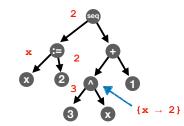

$$x := 2$$
$$3^x + 1$$

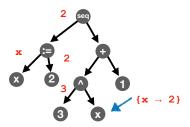

{ } is an "environment"

# Example

$$x := 2$$
$$3^x + 1$$

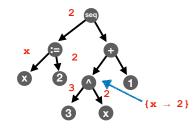

{ } is an "environment"

### Example

$$x := 2$$
$$3^x + 1$$

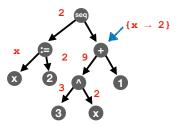

{ } is an "environment"

# Example

$$x := 2$$
$$3^x + 1$$

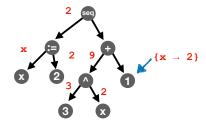

# Example x := 2 $3^{x} + 1$ $2^{y}$ $3^{y}$ $3^{y}$ { } is an "environment"

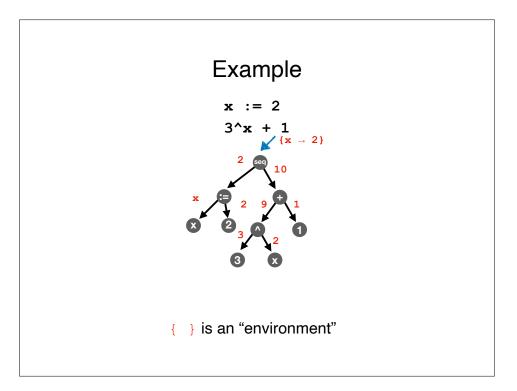

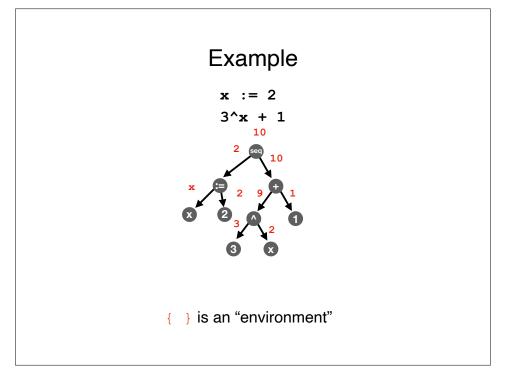

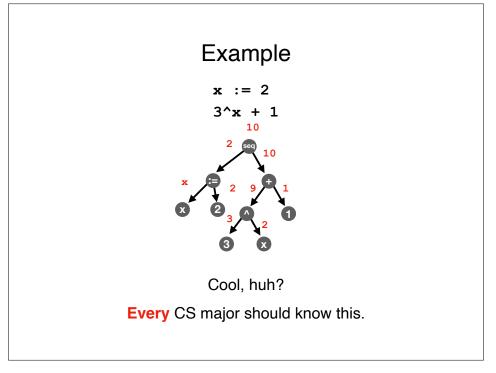

**Project Activity** 

### Recap & Next Class

### Today:

**Variables** 

### Next class:

**Testing** 

### **Project Activity**

Find a partner who is not your project partner.

I will prompt you when to move to the next step in the procedure below.

Each of you will do the following in turn:

- (~3 minutes) Explain your project to your partner. Be sure to discuss at least one primitive and one combining form, and be sure to describe the form of the input and the form of the output.
- 2. (~3 minutes) Your partner explains your project back to you. Take note which concepts they have trouble explaining back to you.
- 3. Swap roles and go to step 1.